## **A quoi sert le "tableau de bord" ?**

L'espace personnel "Tableau de bord" n'est accessible qu'aux personnes qui se sont préalablement inscrites sur le site de la SBPM. Voir éventuellement ["Comment s'inscrire sur le site de la SBPM ?"](http://www.sbpm.be/wp-content/uploads/2011/02/Comment-sinscrire-sur-le-site.pdf).

Chaque personne inscrite peut accéder à "son" Tableau de bord via "sa" page de *Profil*. Voir éventuellement ["Comment accéder au Tableau de bord](http://www.sbpm.be/wp-content/uploads/2011/02/Comment-acc%C3%A9der-au-tableau-de-bord.pdf) ?".

## **Par le biais de "votre" tableau de bord, vous aurez la possibilité dans un proche avenir de**

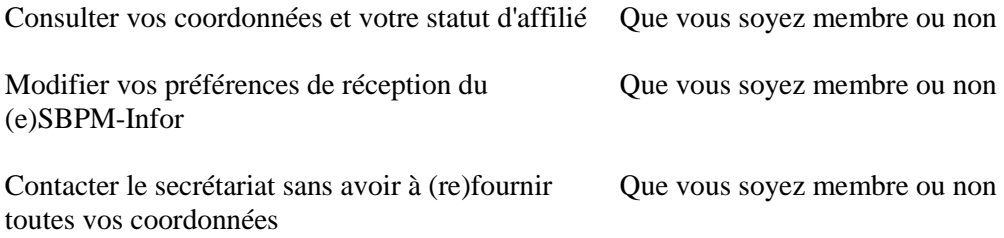

## **Accéder à plusieurs outils qui seront mis à votre disposition, par exemple :**

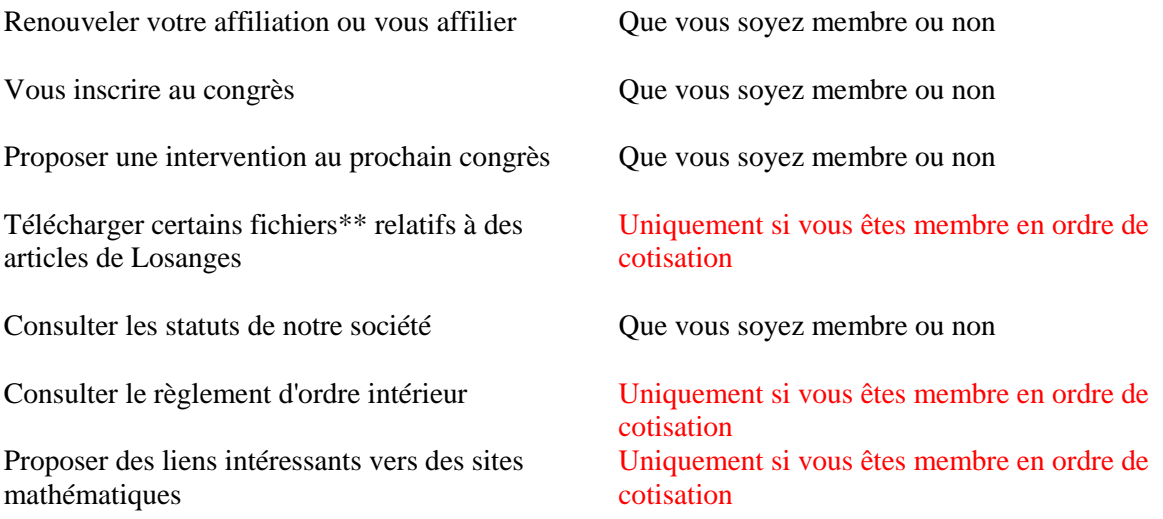

et cette liste n'est pas exhaustive …

\*\* Voir page 2

## \*\* **De quels fichiers s'agit-il ?**

Prenons par exemple la page relative à Losanges n° 7.

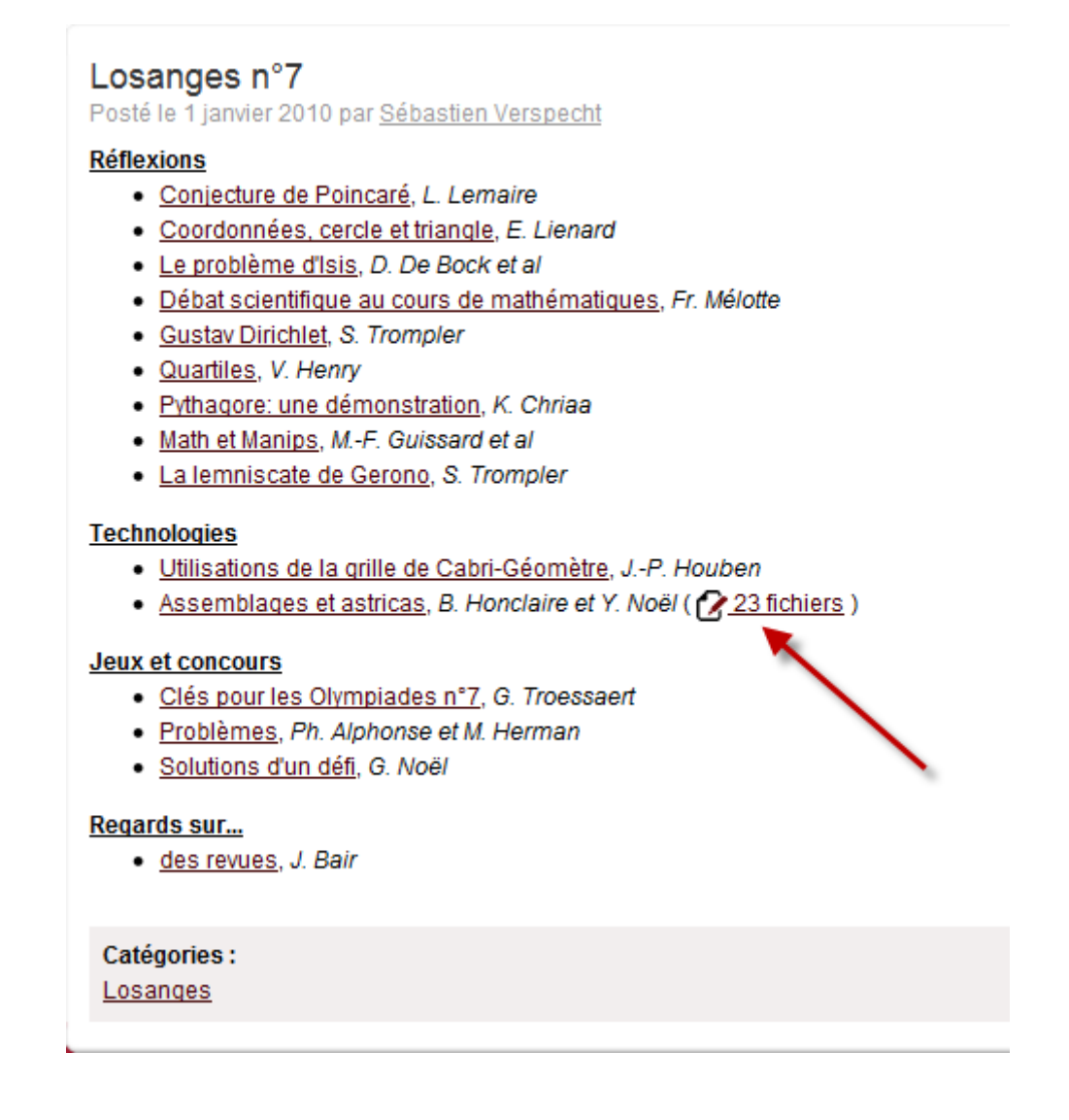

Les 23 fichiers correspondant aux fiches décrites dans l'article de B. Honclaire et Y. Noël ne sont accessibles que si vous êtes membre en ordre de cotisation.